## **SHOWCASE**

**The myriad pages of information on Prestel are created using a viewdata editing terminal. Such editors can cost up to £20,000 for a system consisting of minicomputer, digitising tablet and colour video camera. But the home computer owner can also get in on the act simply by spending ten pounds on a piece of software.**

Apart from Prestel there are two other public viewdata systems in the UK: Ceefax and Oracle although because they are broadcast through the air and not sent down a cable they are strictly called *teletext* systems. Many large companies run their own private 'in house' viewdata systems, which keep staff informed of company news and enable them to access specialised information the latest stock market prices, for example. In a similar fashion, Rochford District Council have

set up a free local viewdata system, containing 'What's On' information, details of council services, and so on.

In the High Street, viewdata is also becoming more common. Perhaps the travel agent booked your holiday using Prestel, or maybe the local video rental shop has a viewdata system in the shop window, working its way through a series of advertising pages — the so-called *carousel* system.

In all these areas it is possible to set up as an *Information Provider,* or IPfor short. This means you create pages of viewdata information and then either use them on your own private viewdata s y stem, or alternatively sell them to customers. For example, to put a single page onto the Prestel s y stem costs between 15 and 45 pounds, but having done this you can then charge Prestel users every time they read your page — normally about one to 10 pence per access. Judging by the number of different IPs on Prestel there is obviously money

## **Page Creation**

Let's go through the steps in creating a viewdata page. Assume that a local travel agent has comm ssioned you to create an eye-catching advertsement for aholiday in Greece, which with other pages could be put onto a carousel system in the shop window.

The first step, before we even touch the keyboard, is to draw a rough sketch of the page on paper. To be more precise, we could rule a 40 by 24 grid on the paper first and then translate each square on tie paper into a screen character We shall draw atypical holiday scene (beach, sea, sun etc.), and then superimpose the details of price, location, and soon

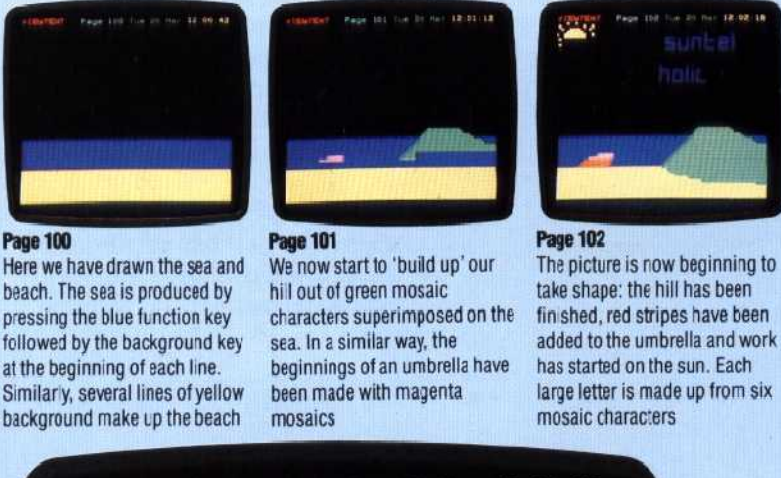

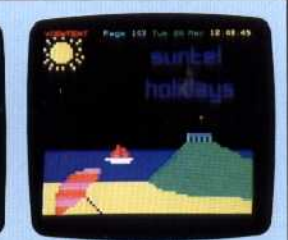

**Page 103**

The picture is almost finished. The large letters, the sun and the umbrella have bean completed, and a yacht has been added. For that authentic touch, a Greek temple now overlooks the sea!

**AN MCKINNEL** 

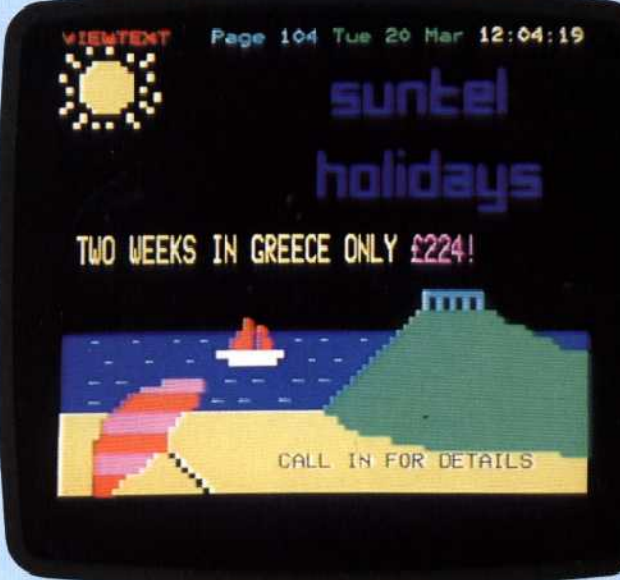

## **Page 104**

The completed page. To finish off, the text has been typed over the picture. 'TWO WEEKS IN GREECE' is done with double height characters, and if this were not a still photo we could see that the price is actually flashing. Incidentally, the 'waves' added to the sea are cyan minus (—) signs